# User Guide

Vaisala K-PATENTS® Fieldbus Converter PR-7112 with Moxa UC-2112 hardware

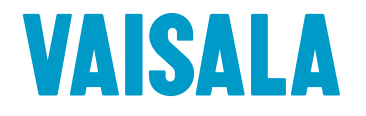

PUBLISHED BY Vaisala Oyj Vanha Nurmijärventie 21, FI-01670 Vantaa, Finland P.O. Box 26, FI-00421 Helsinki, Finland +358 9 8949 1

Visit our Internet pages at www.vaisala.com.

# Table of contents

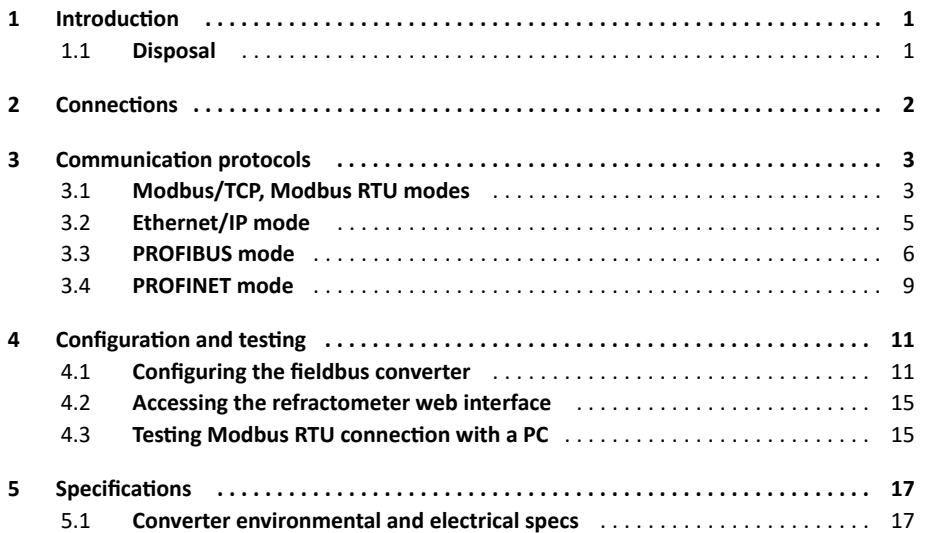

## 1 Introduction

The Vaisala K-PATENTS® Fieldbus Converter is designed to make easier connections of Vaisala K-PATENTS® instrumentations to Fieldbus and Industrial Ethernet.

**Note:** The converter can only send data. E.g. it is not possible to change the parameters through the converter.

#### 1.1 Disposal

When wishing to dispose of the converter or any parts thereof, please observe local and national regulations and requirements for the disposal of electrical and electronic equipment.

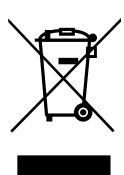

## 2 Connections

Fieldbus Converter helps to insert Vaisala K-PATENTS® refractometers into Modbus/TCP, Modbus RTU, Ethernet/IP, PROFIBUS, or PROFINET networks. The software runs on a MOXA UC-2112 LX computer PR-7112. The computer has two Ethernet connectors. The one marked as "LAN1" is connected to a Modbus/TCP, Ethernet/IP, or PROFINET capable device (if used in one of these modes), the other one ("LAN2") to a Vaisala K-PATENTS refractometer (or, in case of PR-23, the DTR transmitter). If used in Modbus RTU or PROFIBUS mode, serial port P1 is connected to a Modbus RTU or PROFIBUS network.

The converter gets the data from the refractometer via UDP/IP communication and forwards them via the configured fieldbus protocol. On the "LAN1" port the converter acts as a Modbus/TCP server, Ethernet/IP adapter, or PROFINET device. On serial port P1 the converter acts as Modbus RTU or PROFIBUS slave.

# 3 Communication protocols

## 3.1 Modbus/TCP, Modbus RTU modes

If used in Modbus mode, clients can connect and read the registers (use function code 3). The following table shows the Modbus registers.

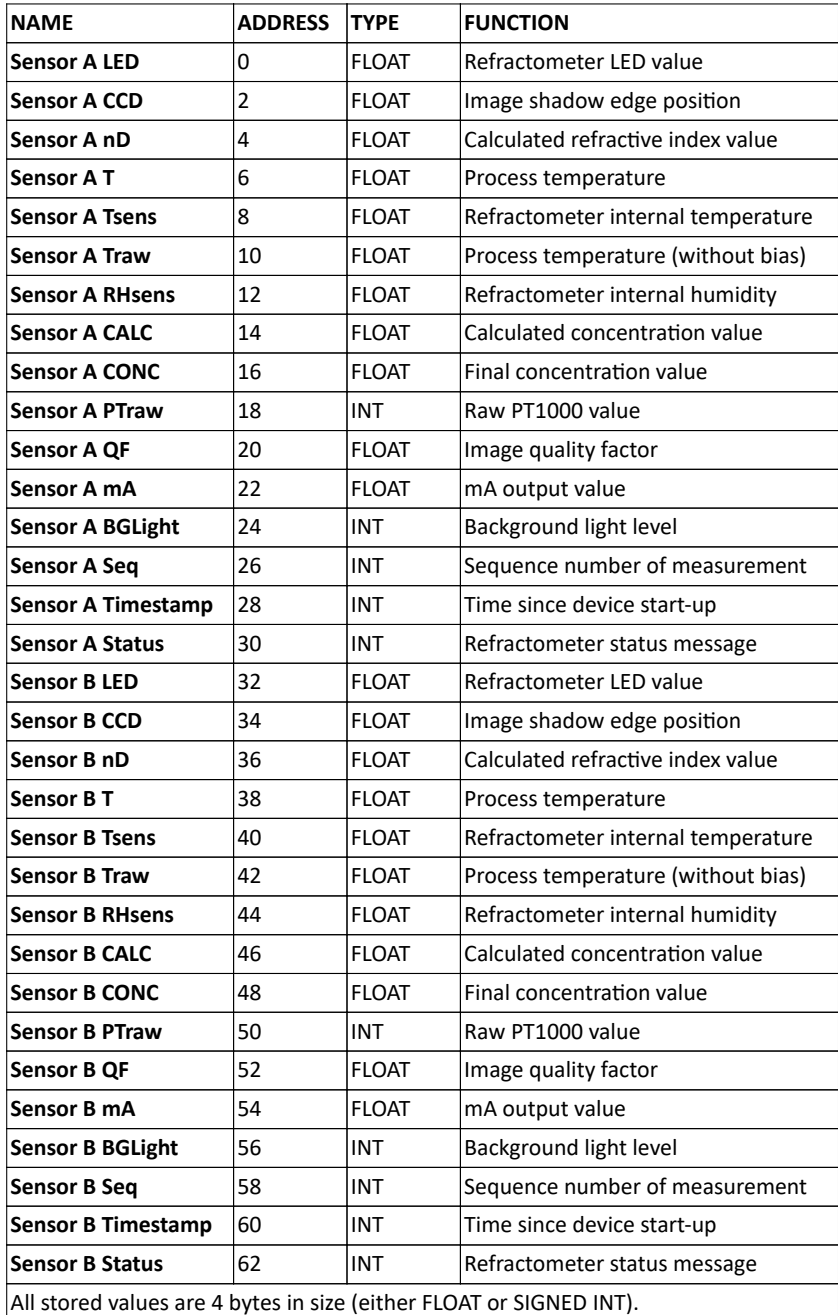

Status values are transmitted as integers. These are the status messages to each value:

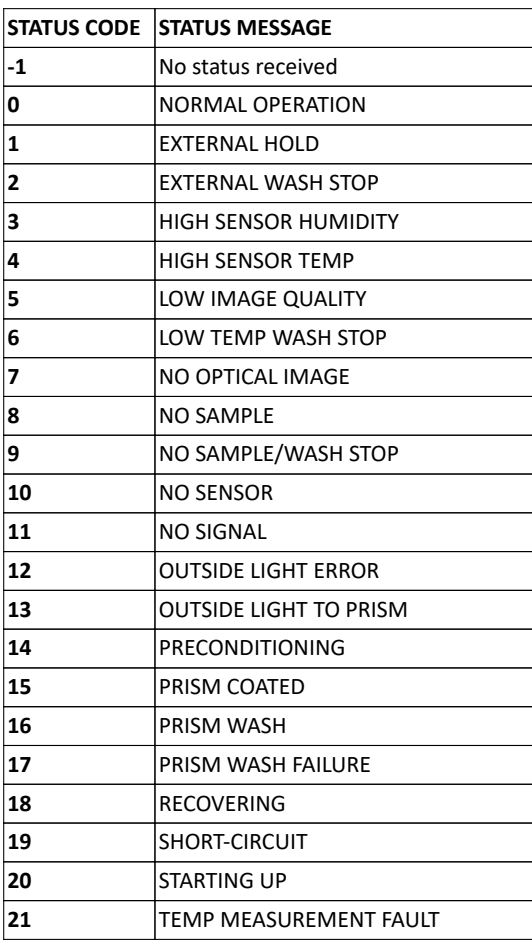

**Table 3.2**

**Note:** The computer can't handle very frequent Modbus requests. As the refractometer values are updated once per second, it is recommended to request values once per second to avoid overloading the converter.

#### 3.2 Ethernet/IP mode

When used in Ethernet/IP mode, the converter acts as an adapter, and waits for Ethernet/IP scanners to connect. Connection can be set up easily with the provided file "Converter.eds", or manually with the following parameters:

- Port: 0xAF12 (44818)
- O->T:
	- instance number: 102
	- data size: 0
	- real time format: modeless
	- packet rate: 1000 ms
- $\bullet$  T->O:
	- instance number: 101
	- data size: 128
	- real time format: modeless
	- packet rate: 1000 ms
	- connection type: point to point

**Note:** The *converter.eds* file is part of the converter configurator package (zip) that you can download at https://www.kpatents.com/support/document-downloads/software-for -connectivity-and-communications.

| <b>NAME</b>               | <b>BYTES</b> | <b>TYPE</b> | <b>FUNCTION</b>                    |
|---------------------------|--------------|-------------|------------------------------------|
| <b>Sensor A LED</b>       | $0 - 3$      | REAL        | Refractometer LED value            |
| <b>Sensor A CCD</b>       | $4 - 7$      | REAL        | Image shadow edge position         |
| Sensor A nD               | $8 - 11$     | REAL        | Calculated refractive index value  |
| Sensor AT                 | $12 - 15$    | <b>REAL</b> | Process temperature                |
| <b>Sensor A Tsens</b>     | 16-19        | REAL        | Refractometer internal temperature |
| <b>Sensor A Traw</b>      | $20 - 23$    | <b>REAL</b> | Process temperature (without bias) |
| Sensor A RHsens           | 24-27        | REAL        | Refractometer internal humidity    |
| Sensor A CALC             | 28-31        | REAL        | Calculated concentration value     |
| Sensor A CONC             | 32-35        | REAL        | Final concentration value          |
| <b>Sensor A PTraw</b>     | 36-39        | <b>DINT</b> | Raw PT1000 value                   |
| Sensor A QF               | 40-43        | <b>REAL</b> | Image quality factor               |
| Sensor A mA               | 44-47        | REAL        | mA output value                    |
| <b>Sensor A BGLight</b>   | 48-51        | <b>DINT</b> | Background light level             |
| <b>Sensor A Seq</b>       | 52-55        | <b>DINT</b> | Sequence number of measurement     |
| <b>Sensor A Timestamp</b> | 56-59        | <b>DINT</b> | Time since device start-up         |
| Sensor A Status           | 60-63        | <b>DINT</b> | Refractometer status message       |
| Sensor B LED              | 64-67        | <b>REAL</b> | Refractometer LED value            |
| Sensor B CCD              | 68-71        | REAL        | Image shadow edge position         |
| Sensor B nD               | 72-75        | <b>REAL</b> | Calculated refractive index value  |
| Sensor B T                | 76-79        | REAL        | Process temperature                |
| <b>Sensor B Tsens</b>     | 80-83        | REAL        | Refractometer internal temperature |
| <b>Sensor B Traw</b>      | 84-87        | REAL        | Process temperature (without bias) |
| <b>Sensor B RHsens</b>    | 88-91        | REAL        | Refractometer internal humidity    |
| <b>Sensor B CALC</b>      | 92-95        | REAL        | Calculated concentration value     |
| <b>Sensor B CONC</b>      | 96-99        | REAL        | Final concentration value          |
| <b>Sensor B PTraw</b>     | 100-103      | <b>DINT</b> | Raw PT1000 value                   |
| <b>Sensor B QF</b>        | 104-107      | REAL        | Image quality factor               |
| Sensor B mA               | 108-111      | <b>REAL</b> | mA output value                    |
| <b>Sensor B BGLight</b>   | 112-115      | DINT        | Background light level             |
| Sensor B Seq              | 116-119      | DINT        | Sequence number of measurement     |
| <b>Sensor B Timestamp</b> | 120-123      | <b>DINT</b> | Time since device start-up         |
| <b>Sensor B Status</b>    | 124-127      | <b>DINT</b> | Refractometer status message       |

The 128-byte data of the T->O instance contains the following values:

#### **Table 3.3**

Status values are transmitted as integers. Please see Table 3.2 on page 4 for status codes.

#### 3.3 PROFIBUS mode

Please see Table 3.3 for the location of the measured values in the 128-byte wide data field. With only one refractometer configured in an Engineering Tool only the first 64 bytes are transmitted. With two refractometers configured in an Engineering Tool and one refractometer configured on Converter, the last 64 bytes are invalid (all fields are zero, except Sensor B Status = -1 - "No status").

ne<br>매년 HW Config - [SIMATIC 300 (Configuration) -- PROFIBUS\_Conv] 04 Station Edit Insert PLC View Options Window Help  $\overline{\phantom{a}}$ 000-001 4 | 5 | 4 8 | 4 4 1 1 1 2 | 2  $\overline{\phantom{a}}$  $\mathbf{u}$  $\sum(0)$  UR Find: The PROFIBUS DP<br>
The Context of Standard Teled Devices<br>
The Context of Standard Devices<br>
The Context of Standard Devices<br>
The Context of Standard Devices<br>
The Context of Standard Context<br>
The Context of Standard Per Eind:  $m \nmid m$ j THE CPU 315-2 PN/DP  $\frac{1}{2}$   $\frac{1}{x}$   $\frac{x}{x}$   $\frac{x}{2}$   $\frac{x}{2}$   $\frac{x}{2}$  $\overline{\cdot}$ PROFIBUS: DP master system (1)<br>
Fig. 19 FJB KP-MPI/Di<br>PN-IO  $\overline{\phantom{a}}$ PN-IO<br>Port 1<br>Port 2 DP-NORM  $\ddot{\phantom{0}}$  $\overline{\phantom{a}}$  $\left| \bullet \right|$  (3) FJB KP-7112  $\begin{tabular}{|c|c|c|c|} \hline & $ \mathcal{S}$ & $ \mathcal{S}$ & $ \mathcal{S}$ & $ \mathcal{S}$ & $ \mathcal{S}$ \\ \hline \hline $ \mathcal{S}$ & $ \mathcal{S}$ & $ \mathcal{S}$ & $ \mathcal{S}$ \\ \hline $ \mathcal{S}$ & $ \mathcal{S}$ & $ \mathcal{S}$ & $ \mathcal{S}$ \\ \hline $ \mathcal{S}$ & $ \mathcal{S}$ & $ \mathcal{S}$ & $ \mathcal{S}$ \\ \hline $\mathcal{S}$ & $ \mathcal{S}$ & $ \mathcal{S}$ & $ \mathcal{S}$ \\ \hline $\mathcal{S}$ & $ \mathcal{S}$ &$  $\begin{array}{l|l} \hline \text{Order Number / Designation} \\ \hline 2 \text{Bytes Out} \\ \hline \text{Ref1: 16 x 4Bytes In} \\ \hline \rightarrow \text{Ref1: 16 x 4Bytes in} \\ \hline \rightarrow \text{Ref1: 16 x 4Bytes in} \\ \hline \rightarrow \text{Ref1: 16 x 4Bytes in} \\ \hline \rightarrow \text{Ref1: 16 x 4Bytes in} \\ \hline \rightarrow \text{Ref1: 16 x 4 bytes in} \\ \hline \rightarrow \text{Ref1: 16 x 4 Bayes in} \\ \hline \rightarrow \text{Ref1: 16 x 4 Bayes in} \\ \hline \end{array}$ | | Address | Q Address | Comment<br>| 256...257 26. 269<br>260. 269<br>260. 269<br>260. 269<br>260. 271<br>272. 273<br>280. 269<br>270. 271<br>270. 271<br>270. 271<br>270. 271<br>270. 271<br>270. 271<br>280. 271<br>280. 271<br>280. 271<br>280. 271<br>280. 271  $\begin{array}{l} \Rightarrow R\#l^* : 16 \times 4\ \&\#s\ \&\ \land \\ \Rightarrow R\#l^* : 16 \times 4\ \&\#s\ \&\ \land \\ \Rightarrow R\#l^* : 16 \times 4\ \&\#s\ \&\ \land \\ \Rightarrow R\#l^* : 16 \times 4\ \&\#s\ \&\ \land \\ \Rightarrow R\#l^* : 16 \times 4\ \&\#s\ \&\ \land \\ \Rightarrow R\#l^* : 16 \times 4\ \&\#s\ \&\ \land \\ \Rightarrow R\#l^* : 16 \times 4\ \&\#s\ \&\ \land \\ \Rightarrow R\#l^* :$  $\frac{1}{18}$  $\frac{23}{24}$  $\frac{25}{25}$  $\frac{26}{27}$  $\frac{29}{30}$  $\frac{32}{31}$ <br> $\frac{32}{31}$  $\mathbf{F}_\leq$  $\overline{\text{Chg}}$ Press F1 to get Help

**Supported Baud rates:** 9600, 19200, 45450, 93750, 187500.

**Figure 3.1** Engineering Tool PROFIBUS, one refractometer configuration display

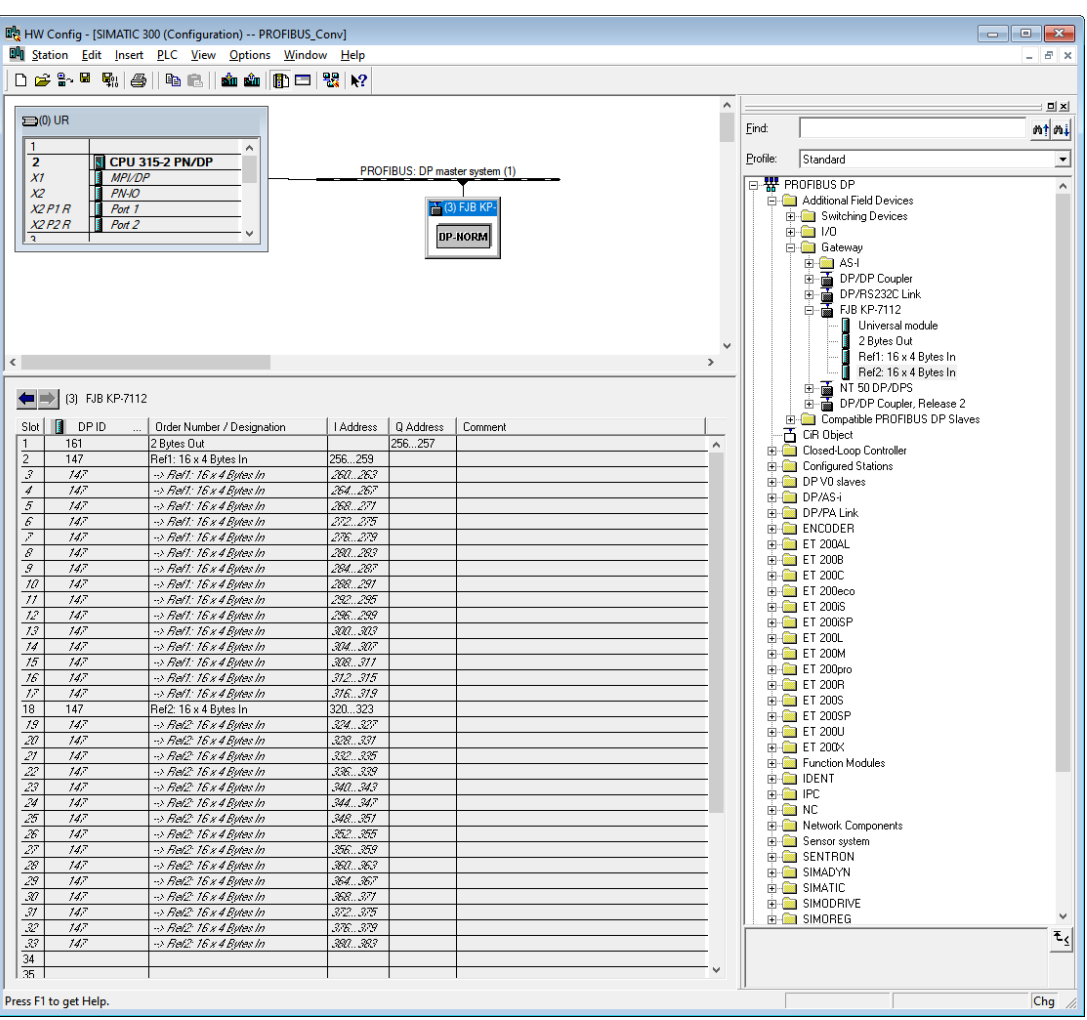

**Figure 3.2** Engineering Tool PROFIBUS, two refractometer configuration display

8

| <b>Red</b> Table<br>Edit<br>66.<br>$\boxed{2}$ $\boxed{2}$<br>$\omega$ or $\nu$<br>DIGIEI<br>る!<br>a a<br>×١<br>R<br>4<br><b>KOLOVI</b><br>中<br>Address<br>Symbol<br><b>Display format</b><br><b>Status value</b><br>Modify value<br>256<br>"LED 1"<br><b>FLOATING POINT</b><br>9.92<br>ID<br>1<br>$\overline{2}$<br>ID 260<br>"CCD_1"<br><b>FLOATING_POINT</b><br>93.367<br>3<br>264<br>"ND 1"<br>1.298538<br>ID<br><b>FLOATING POINT</b><br>4<br>268<br>"T 1"<br>29.63<br>ID<br><b>FLOATING POINT</b><br>5<br>34.5<br>ID 272<br>"TSENS 1"<br><b>FLOATING_POINT</b><br>6<br>ID 276<br>"TRAW 1"<br>29.63<br><b>FLOATING_POINT</b><br>7<br>ID 280<br>"RHSENS 1"<br><b>FLOATING POINT</b><br>26.6<br>8<br>284<br>"CALC 1"<br>$-25.30163$<br><b>FLOATING_POINT</b><br>ID<br>9<br>ID<br>288<br>"CONC 1"<br><b>FLOATING POINT</b><br>0.0<br>10<br>292<br>L#105240<br>ID<br>"PTRAW 1"<br><b>DEC</b><br>11<br>296<br>"QF_1"<br>ID<br><b>FLOATING_POINT</b><br>28.22266<br>12<br>300<br>"MA 1"<br>ID<br><b>FLOATING POINT</b><br>0.0<br>13<br>304<br>"BGLIGHT 1"<br><b>FLOATING POINT</b><br>DW#16#00000003<br>ID<br>14<br><b>DEC</b><br>ID<br>308<br>"SEQ 1"<br>L#109764<br>15<br>ID 312<br>"TIMESTMP_1"<br><b>DEC</b><br>L#10976424<br>16<br>ID 316<br>"STATUS_1"<br><b>DEC</b><br>L#0<br>17<br>ID 320<br>"LED 2"<br>9.92<br><b>FLOATING_POINT</b><br>18<br>324<br>"CCD 2"<br>93.367<br><b>FLOATING_POINT</b><br>ID<br>19<br>328<br>"ND_2"<br>1.298538<br>ID<br><b>FLOATING_POINT</b><br>20<br>332<br>"T 2"<br>29.63<br>ID<br><b>FLOATING_POINT</b><br>21<br>ID 336<br>"TSENS 2"<br><b>FLOATING_POINT</b><br>34.5<br>22<br>340<br>"TRAW_2"<br><b>FLOATING_POINT</b><br>29.63<br>ID<br>23<br>344<br>"RHSENS 2"<br>26.6<br>ID<br><b>FLOATING_POINT</b><br>24<br>"CALC 2"<br>$-25.30163$<br>ID 348<br><b>FLOATING POINT</b><br>25<br>ID 352<br>"CONC_2"<br><b>FLOATING_POINT</b><br>0.0<br>26<br>ID 356<br>"PTRAW 2"<br>L#105240<br><b>DEC</b><br>27<br>360<br>"QF 2"<br><b>FLOATING POINT</b><br>28.22266<br>ID<br>28<br>364<br>"MA 2"<br>ID<br><b>FLOATING_POINT</b><br>0.0<br>29<br>ID 368<br>"BGLIGHT 2"<br><b>FLOATING POINT</b><br>DW#16#00000003<br>30<br>ID 372<br>"SEQ2"<br><b>DEC</b><br>L#109764<br>31<br>376<br>"TIMESTMP_2"<br><b>DEC</b><br>ID<br>L#10976424<br>32<br>380<br>"STATUS_2"<br><b>DEC</b><br>L#0<br>ID<br>33 |  |               |                         | Mar - [VAT1 -- @PN_Conv\SIMATIC 300(1)\CPU 315-2 PN/DP\S7 Progr   -   -   □ | $\mathbf{x}$   |
|----------------------------------------------------------------------------------------------------|--|---------------|-------------------------|-----------------------------------------------------------------------------|----------------|
|                                                                                                    |  | PLC<br>Insert | Variable<br><b>View</b> | <b>Options</b><br>Window                                                    | Help<br>Ð<br>× |
|                                                                                                    |  |               |                         |                                                                             | w              |
|                                                                                                    |  |               |                         |                                                                             |                |
|                                                                                                    |  |               |                         |                                                                             |                |
|                                                                                                    |  |               |                         |                                                                             |                |
|                                                                                                    |  |               |                         |                                                                             |                |
|                                                                                                    |  |               |                         |                                                                             |                |
|                                                                                                    |  |               |                         |                                                                             |                |
|                                                                                                    |  |               |                         |                                                                             |                |
|                                                                                                    |  |               |                         |                                                                             |                |
|                                                                                                    |  |               |                         |                                                                             |                |
|                                                                                                    |  |               |                         |                                                                             |                |
|                                                                                                    |  |               |                         |                                                                             |                |
|                                                                                                    |  |               |                         |                                                                             |                |
|                                                                                                    |  |               |                         |                                                                             |                |
|                                                                                                    |  |               |                         |                                                                             |                |
|                                                                                                    |  |               |                         |                                                                             |                |
|                                                                                                    |  |               |                         |                                                                             |                |
|                                                                                                    |  |               |                         |                                                                             |                |
|                                                                                                    |  |               |                         |                                                                             |                |
|                                                                                                    |  |               |                         |                                                                             |                |
|                                                                                                    |  |               |                         |                                                                             |                |
|                                                                                                    |  |               |                         |                                                                             |                |
|                                                                                                    |  |               |                         |                                                                             |                |
|                                                                                                    |  |               |                         |                                                                             |                |
|                                                                                                    |  |               |                         |                                                                             |                |
|                                                                                                    |  |               |                         |                                                                             |                |
|                                                                                                    |  |               |                         |                                                                             |                |
|                                                                                                    |  |               |                         |                                                                             |                |
|                                                                                                    |  |               |                         |                                                                             |                |
|                                                                                                    |  |               |                         |                                                                             |                |
|                                                                                                    |  |               |                         |                                                                             |                |
|                                                                                                    |  |               |                         |                                                                             |                |
|                                                                                                    |  |               |                         |                                                                             |                |
|                                                                                                    |  |               |                         |                                                                             |                |
|                                                                                                    |  |               |                         |                                                                             |                |
|                                                                                                    |  |               |                         |                                                                             |                |
| PN_Conv\SIMATIC 300(1)\\S7 Program(1)                                                                                                    |  |               |                         |                                                                             | ◈              |

**Figure 3.3** Engineering Tool, two refractometer measurement display

**Note:** The associated GSD file (VAI\_4224.GSD) is part of the converter configurator package RefConverterAssistant\_2\_0 (.zip) that you can download at https://www.kpatents.com/support /document-downloads/software-for-connectivity-and-communications.

### 3.4 PROFINET mode

Please see Table 3.3 for the location of the measured values in the 128-byte wide data field. The Converter always send the whole 128-byte data field. With only one Refractometer configured the last 64 bytes are invalid (all fields are zero, except Sensor B Status = -1 – "No status").

The default station name stored in the GDSML file is "reffjb1", therefore it is advised to set this name in Refractometer Converter Assistant, because the engineering tools (eg.: TIA Portal) will use this name as default.

**Note:** The associated GSDML file (GSDML-V2.35-Vaisala-FJB-20190829.xml) is part of the converter configurator package RefConverterAssistant\_2\_0 (.zip) that you can download at https:/ /www.kpatents.com/support/document-downloads/software-for-connectivity-and-communications.

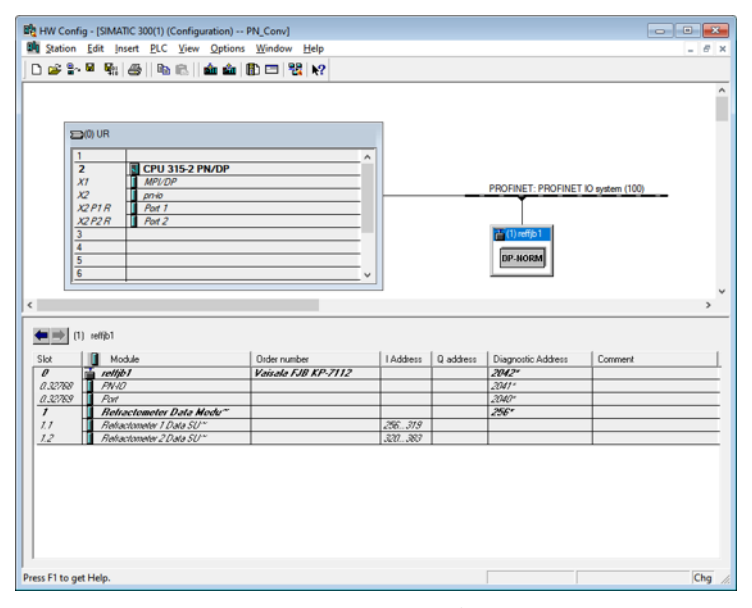

**Figure 3.4** Engineering Tool PROFINET, two refractometers configuration display

| <b>Red</b> Table |               | Edit<br>Insert | PLC Variable View     | Window<br><b>Options</b>    | Help<br>Đ                                   |
|------------------|---------------|----------------|-----------------------|-----------------------------|---------------------------------------------|
| 님                |               | DGI 61<br>⋇    | 电晶の回                  | $2$ 2<br>$\mathbf{k}$<br>×۱ | 66<br>×V,<br>$\mathcal{Q}$ or $\mathcal{W}$ |
| ć                | Address       | Symbol         | <b>Display format</b> | <b>Status value</b>         | <b>Modify value</b>                         |
| 1                | ID 256        | "LED 1"        | <b>FLOATING_POINT</b> | 9.92                        |                                             |
| $\overline{2}$   | 260<br>ID     | "CCD_1"        | <b>FLOATING_POINT</b> | 93.367                      |                                             |
| 3                | 264<br>ID     | "ND 1"         | <b>FLOATING_POINT</b> | 1.298538                    |                                             |
| 4                | ID 268        | "T_1"          | <b>FLOATING_POINT</b> | 29.63                       |                                             |
| 5                | <b>ID 272</b> | "TSENS_1"      | <b>FLOATING_POINT</b> | 34.5                        |                                             |
| 6                | ID 276        | "TRAW 1"       | <b>FLOATING POINT</b> | 29.63                       |                                             |
| 7                | <b>ID 280</b> | "RHSENS_1"     | <b>FLOATING POINT</b> | 26.6                        |                                             |
| 8                | ID 284        | "CALC_1"       | <b>FLOATING POINT</b> | $-25.30163$                 |                                             |
| 9                | ID 288        | "CONC_1"       | <b>FLOATING POINT</b> | 0.0                         |                                             |
| 10               | ID 292        | "PTRAW 1"      | <b>DEC</b>            | L#105240                    |                                             |
| 11               | ID 296        | "QF_1"         | <b>FLOATING POINT</b> | 28.22266                    |                                             |
| 12               | ID 300        | "MA_1"         | <b>FLOATING_POINT</b> | 0.0                         |                                             |
| 13               | ID 304        | "BGLIGHT_1"    | <b>FLOATING_POINT</b> | DW#16#00000003              |                                             |
| 14               | ID 308        | "SEQ 1"        | <b>DEC</b>            | L#109764                    |                                             |
| 15               | ID 312        | "TIMESTMP_1"   | <b>DEC</b>            | L#10976424                  |                                             |
| 16               | ID 316        | "STATUS 1"     | <b>DEC</b>            | L#0                         |                                             |
| 17               | <b>ID 320</b> | "LED_2"        | <b>FLOATING_POINT</b> | 9.92                        |                                             |
| 18               | ID 324        | "CCD_2"        | <b>FLOATING_POINT</b> | 93.367                      |                                             |
| 19               | ID 328        | "ND_2"         | <b>FLOATING_POINT</b> | 1.298538                    |                                             |
| 20               | ID 332        | "T 2"          | <b>FLOATING POINT</b> | 29.63                       |                                             |
| 21               | ID 336        | "TSENS 2"      | <b>FLOATING POINT</b> | 34.5                        |                                             |
| 22               | ID 340        | "TRAW_2"       | <b>FLOATING POINT</b> | 29.63                       |                                             |
| 23               | ID 344        | "RHSENS 2"     | <b>FLOATING_POINT</b> | 26.6                        |                                             |
| 24               | ID 348        | "CALC_2"       | <b>FLOATING POINT</b> | $-25.30163$                 |                                             |
| 25               | ID 352        | "CONC_2"       | <b>FLOATING_POINT</b> | 0.0                         |                                             |
| 26               | ID 356        | "PTRAW_2"      | <b>DEC</b>            | L#105240                    |                                             |
| 27               | ID 360        | "QF_2"         | <b>FLOATING_POINT</b> | 28.22266                    |                                             |
| 28               | ID 364        | "MA 2"         | <b>FLOATING POINT</b> | 0.0                         |                                             |
| 29               | ID 368        | "BGLIGHT 2"    | <b>FLOATING POINT</b> | DW#16#00000003              |                                             |
| 30               | <b>ID 372</b> | "SEQ2"         | <b>DEC</b>            | L#109764                    |                                             |
| 31               | 376<br>ID     | "TIMESTMP_2"   | <b>DEC</b>            | L#10976424                  |                                             |
| 32               | ID 380        | "STATUS_2"     | <b>DEC</b>            | L#0                         |                                             |
| 33               |               |                |                       |                             |                                             |

**Figure 3.5** Engineering Tool PROFINET, two refractometers measurement display

## 4 Configuration and testing

You may use the reset button to reset Converter to the factory settings. To execute a factory reset hold down the reset button for approximately 10 seconds. During this period the LED named 'User' will be blinking. After 10 seconds, the User LED lights continuously. At this point release the reset button. The device will reboot automatically.

You may connect to Converter at the LAN1 port with Refractometer Converter Assistant as soon as the User LED lights on.

Default IP Address is: 192.168.3.127.

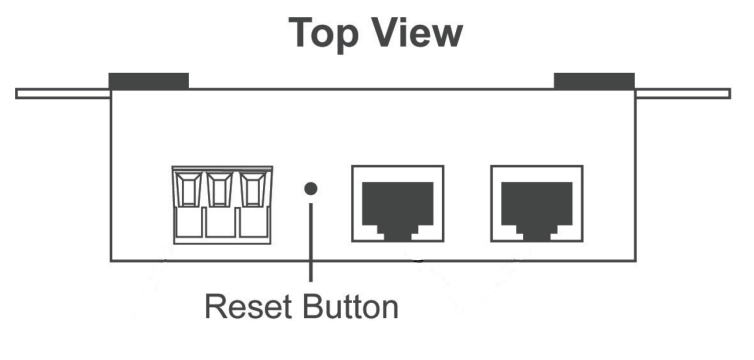

**Figure 4.1** Reset button location

#### 4.1 Configuring the fieldbus converter

To configure the fieldbus converter, use software tool "Vaisala Refractometer Converter Assistant". You can download it at https://www.kpatents.com/support/document-downloads /software-for-connectivity-and-communications.

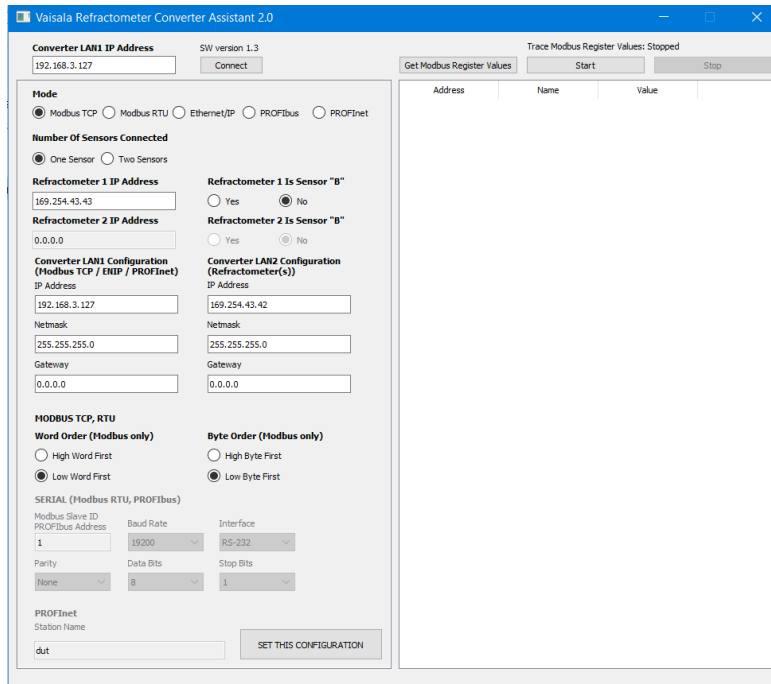

**Figure 4.2** Refractometer Converter Assistant

Connect the converter's LAN1 port to a Windows PC. The default IP address of the converter is 192.168.3.127. Configure the PC's Ethernet connection to have an IP address in the same range (192.168.3.x). **Note:** The connection will not work if the computer and the refractometer have exactly the same IP address.

At the top-left corner, enter the IP address of the converter, and press "Connect". The parameters in the left frame should now get automatically filled with the current settings of the converter. Modify according to your needs, and press "SET THIS CONFIGURATION". Now the fieldbus converter will adapt to the changes and restart automatically. This may take 30-60 seconds.

With this software tool you can test the converter's connection to the refractometer in Modbus/TCP mode. Press "Get Register Values" to get all values from the Modbus registers, or "Trace Register Values" to get them constantly updating. When pressing "Get Register Values" for a first time, location of the provided file "modbus\_daemon\_settings.json" will be asked for.

You can set the Refractometer and Converter LAN2 Configuration field accordingly to your Refractometer IP address. Please note that the Converter LAN2 IP address need to be in the same range with the Refractometer IP address. When the converter connects to a Vaisala K-PATENTS refractometer or to a DTR transmitter with a direct cable connection, use the netmask 255.255.255.0 for LAN2 as seen on the above image.

Figures 4.3 to 4.7 show the relevant fields for different fieldbus modes. The blue boxes contain the general fields that need to be filled for all the fieldbus modes. The red boxes contain the separate fields for each different fieldbus mode.

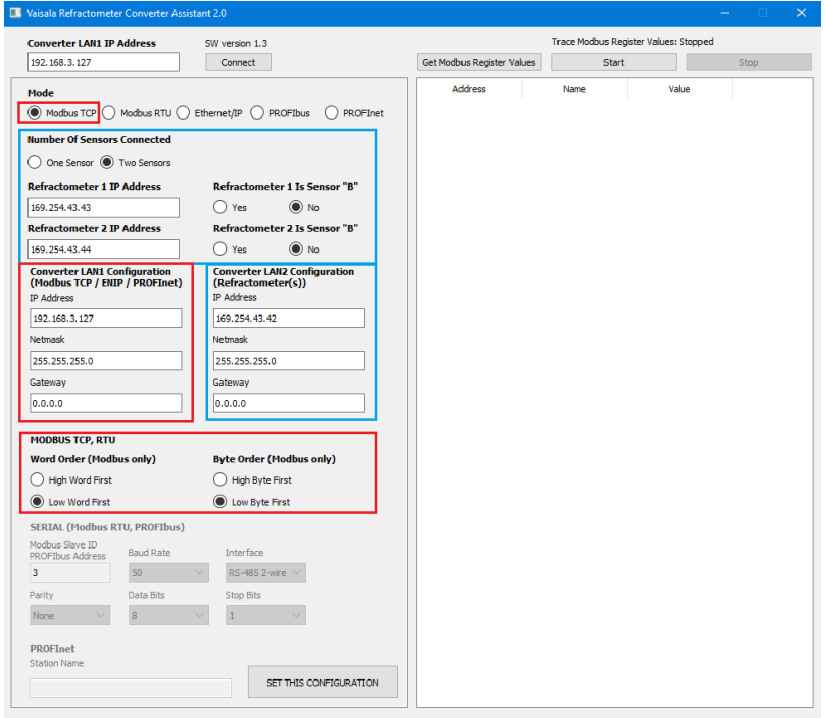

**Figure 4.3** Relevant fields for Modbus TCP mode

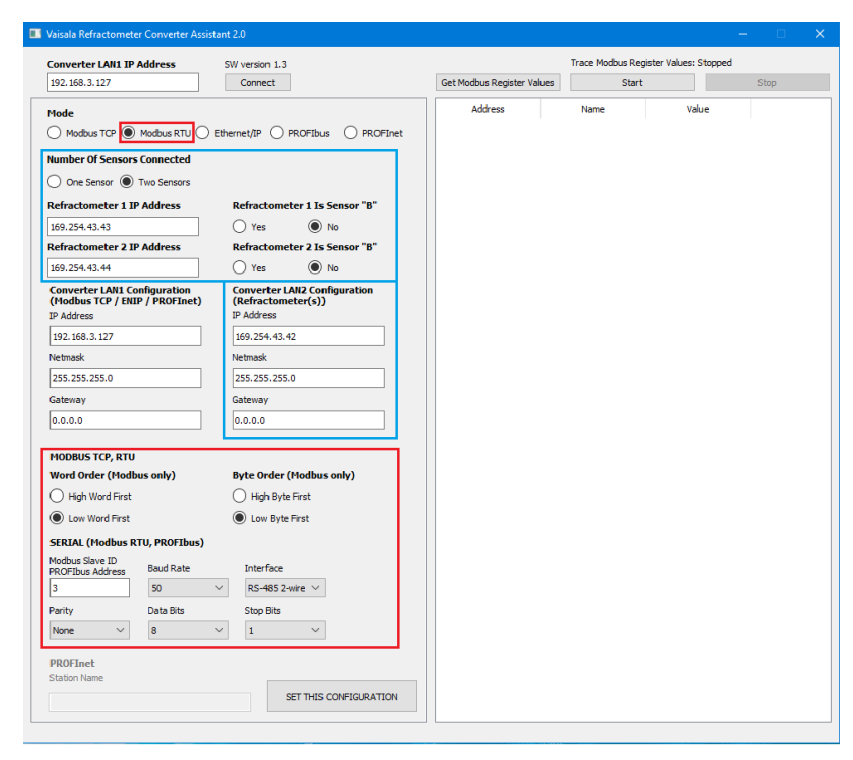

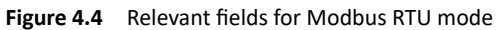

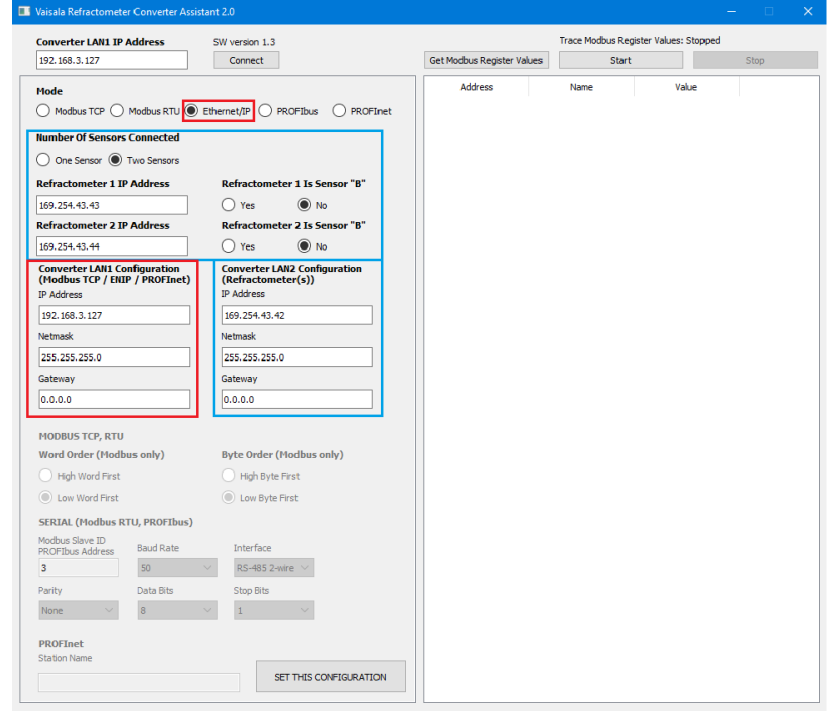

**Figure 4.5** Relevant fields for Ethernet/IP mode

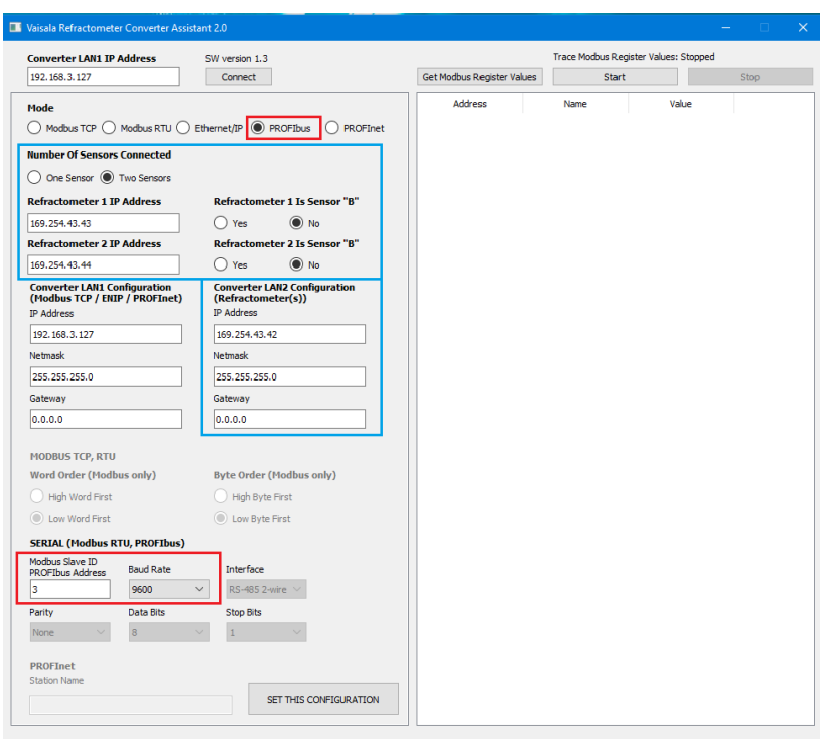

**Figure 4.6** Relevant fields for PROFIBUS mode

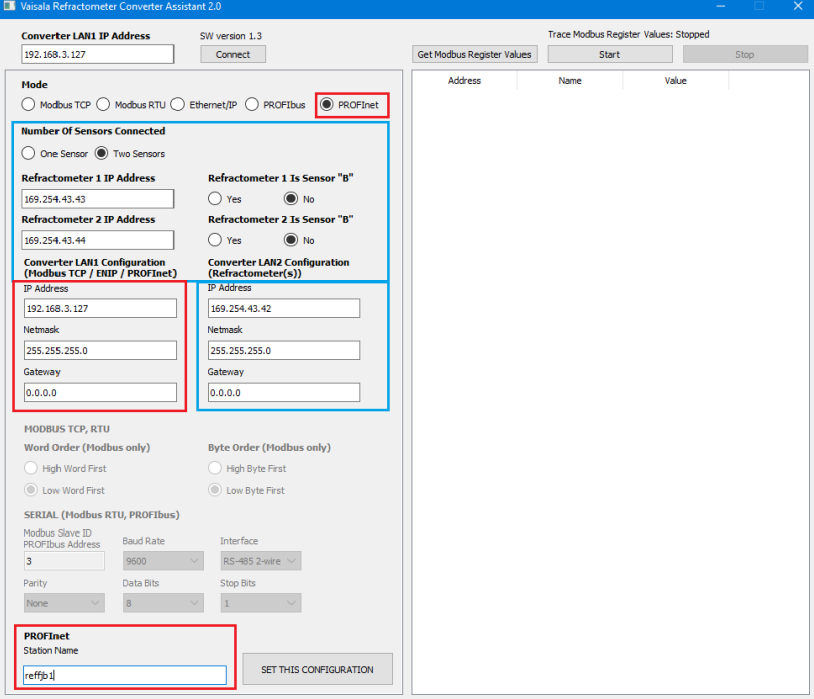

**Figure 4.7** Relevant fields for PROFINET mode

#### 4.2 Accessing the refractometer web interface

Configuring a refractometer is not possible through the fieldbus converter, because Converter provides only measurement and status data into fieldbus networks. The refractometer can be configured, verified and diagnosed by accessing its built-in web server homepage. The homepage is accessed by connecting a computer to the refractometer via a switch, a router or a direct cable connection. A connection between refractometer and Converter can be temporarily disconnected while changing refractometer parameters – the connection recovers automatically after the connection is restored. See the refractometer manual for details of its network settings.

#### 4.3 Testing Modbus RTU connection with a PC

Modbus RTU connectivity can be tested with PC tools prior to installing the fieldbus converter to its final location. A suitable tool for this is ModbusTool which can be downloaded from https://github.com/graham22/modbustool. This program features a Modbus master and a client as well. As the converter works as a slave, we need to use the ModbusTool Master to communicate with it. Please follow the below steps:

- 1. Connect the fieldbus converter to the PC via serial cable. You can use a built-in serial port on your PC, or a USB-serial converter (not provided by Vaisala). Please check the supported serial communication type (RS422 / RS485 2-wire / RS485 4-wire). Both the USB-serial converter and the cable must be chosen accordingly.
- 2. Set up the fieldbus converter to operate in the Modbus RTU mode, and set baud rate, data bits, flow control, parity, stop bits and interface.
- 3. Connect the fieldbus converter to the refractometer.
- 4. In ModbusTool Modbus Master, select:
	- a. Communication Mode: RTU
	- b. Port name: the port where you connected the serial cable
	- c. Baud, parity, data bits and stop bits should be the same as on converter
	- d. Start address: 0
	- e. Size: 64 (press Apply after these)
	- f. Press "Connect"
- 5. Press "Read holding register" to send a read request to the converter
- 6. At the bottom of the screen you should see the sent (TX) and received (RX) bytes, and the message "Read succeeded: Function code: 3.".

| Mode                       |                               |                    |                  |                          |               |                          |    |                            |               |          |    |                       | Connect           |  |
|----------------------------|-------------------------------|--------------------|------------------|--------------------------|---------------|--------------------------|----|----------------------------|---------------|----------|----|-----------------------|-------------------|--|
|                            | <b>TCP</b>                    |                    |                  |                          | <b>RTU</b>    |                          |    |                            |               |          |    |                       |                   |  |
| $\Gamma$ TCP               | Port                          | 502                |                  |                          | Port Name $=$ | COM4                     |    | $\overline{\phantom{a}}$   | Data Bits $=$ | 8 Bits   |    |                       | <b>Disconnect</b> |  |
| $\supset$ UDP              | <b>IP</b> Address             |                    | 127.0.0.1        |                          |               | 115200<br>$Baud =$       |    |                            | $Stop Bits =$ | 1 Bit    |    |                       |                   |  |
| C RTU                      |                               |                    |                  |                          |               | Parity = None            |    |                            |               |          |    |                       |                   |  |
| <b>Display Format</b>      |                               | <b>Functions</b>   |                  |                          |               |                          |    |                            |               |          |    |                       |                   |  |
| $\bigcirc$ LED<br>◯ Binary |                               |                    | Read coils       | Read holding<br>register |               | Write single<br>coil     |    | Write multiple<br>coils    |               | Slave ID |    | 31                    | Import            |  |
| $\odot$ Hex<br>() Integer  |                               |                    | Read<br>discrete | Read input<br>register   |               | Write single<br>register |    | Write multiple<br>register |               |          |    |                       | Export            |  |
| B<br>ă.                    |                               |                    |                  |                          |               |                          |    |                            |               |          |    |                       |                   |  |
| <b>Start Address</b>       | 0                             | Size               | 64               |                          |               |                          |    |                            |               |          |    | Apply                 | Clear             |  |
| o                          | $0xd$ 7a $3$<br>12            | <b>Oxedec</b>      | 24               | 0x0000                   | 36            | 0x12bd                   | 48 | 0 <sub>x</sub> 87df        | 60            | 0x77ce   | 72 | 0x0000<br>84          | 0x0000            |  |
|                            | 13<br>0x9040                  | 0x0441             | 25               | 0x0000                   | 37            | $0$ <sub>xbc</sub> $3f$  | 49 | 0x8442                     | 61            | 0x3206   | 73 | 85<br>0x0000          | 0x0000            |  |
|                            | 0x7368<br>14                  | 0x8f <sub>e9</sub> | 26               | 0x0000                   | 38            | 0xf628                   | 50 | 0x8294                     | 62            | 0x0000   | 74 | 0x0000<br>86          | 0x0000            |  |
|                            | 0x1042<br>15                  | 0x8442             | 27               | 0x0000                   | 39            | 0xc441                   | 51 | 0x0100                     | 63            | 0x0000   | 75 | 0x0000<br>87          | 0x0000            |  |
|                            | 16<br><b>OxOabf</b>           | Oxfae0             | 28               | <b>0xdbce</b>            | 40            | 0x48e1                   | 52 | 0x0028                     | 64            | 0x0000   | 76 | 88<br>0x0000          | 0x0000            |  |
|                            | $0$ <sub>xbc</sub> $3f$<br>17 | 0x8442             | 29               | 0x3206                   | 41            | 0xe641                   | 53 | 0x2042                     | 65            | 0x0000   | 77 | 89<br>0x0000          | 0x0000            |  |
|                            | 0x85eb<br>18                  | 0x7994             | 30               | 0x0000                   | 42            | 0xf628                   | 54 | 0x0000                     | 66            | 0x0000   | 78 | 0x0000<br>90          | 0x0000            |  |
|                            | 19<br>0xc341                  | 0x0100             | 31               | 0x0000                   | 43            | 0xc441                   | 55 | 0x0000                     | 67            | 0x0000   | 79 | 91<br>0x0000          | 0x0000            |  |
|                            | 0x48e1<br>20                  | 0x0098             | 32               | 0 <sub>sec</sub> 51      | 44            | 0x6666                   | 56 | 0 <sub>x</sub> 0000        | 68            | 0x0000   | 80 | 92<br>0x0000          | 0x0000            |  |
|                            | 21<br>0xe641                  | 0x1e42             | 33               | 0x9040                   | 45            | 0x0641                   | 57 | 0 <sub>x</sub> 0000        | 69            | 0x0000   | 81 | 93<br>$0 \times 0000$ | 0x0000            |  |
|                            | 0x85eb<br>22                  | 0x0000             | 34               | $0$ $\pi$ <sup>7</sup> e | 46            | 0xd7e2                   | 58 | $0 \times 0000$            | 70            | 0x0000   | 82 | 94<br>$0 \times 0000$ | 0x0000            |  |
| 10                         |                               |                    |                  |                          |               |                          |    |                            |               |          |    |                       |                   |  |

**Figure 4.8** ModbusTool Modbus Master

# 5 Specifications

# 5.1 Converter environmental and electrical specs

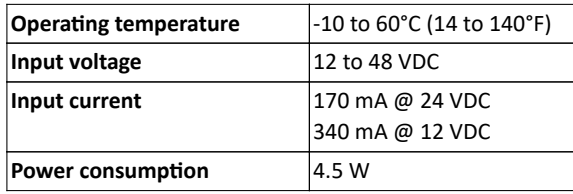

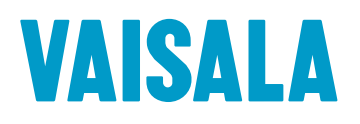

www.vaisala.com